# **fazer quina pela internet**

- 1. fazer quina pela internet
- 2. fazer quina pela internet :pix bet
- 3. fazer quina pela internet :slots pagando

### **fazer quina pela internet**

#### Resumo:

**fazer quina pela internet : Explore as possibilidades de apostas em condlight.com.br! Registre-se e desfrute de um bônus exclusivo para uma jornada de vitórias!**  contente:

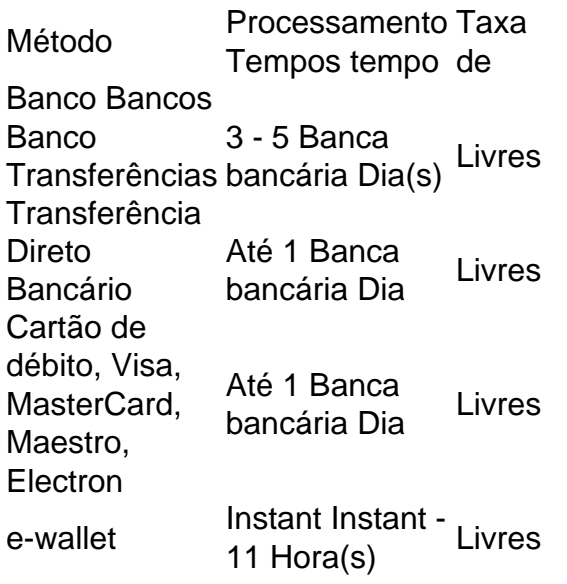

A Unibet faz parte daKindred Grupo Grupoum operador de jogo online que consiste em fazer quina pela internet 11 marcas, juntamente com Maria Casino, Stan James, 32Red e iGame. Hoje, a Unibet tem mais de 1.500 funcionários e escritórios em fazer quina pela internet Malta, Londres, Nova York e Gibraltar entre os mais outros.

#### [sports sporting bet](https://www.dimen.com.br/sports-sporting-bet-2024-07-13-id-46811.html)

Tudo o que você precisa saber sobre o código de referência do Embaixador SportyBet O código de referência do Embaixador SportyBet é uma ferramenta útil para quem deseja se inscrever no site de apostas desportivas SportyBet. Mas o que realmente significa isso e como você pode usá-lo à fazer quina pela internet vantagem?

O código de referência do Embaixador é um código exclusivo que é fornecido aos Embaixadores SportyBet, que são indivíduos que foram escolhidos para representar a marca e ajudar a promover seus serviços. Esse código pode ser compartilhado com amigos, familiares e conhecidos, permitindo que eles recebam benefícios exclusivos ao se inscreverem no site. Como usar o código de referência do Embaixador SportyBet

Para usar o código de referência do Embaixador SportyBet, siga esses passos:

Encontre um Embaixador SportyBet e peça o seu código de referência.

Visite o site de apostas desportivas SportyBet e clique em "Registre-se" para criar uma conta. Na página de registro, insira o código de referência do Embaixador na caixa designada.

Complete o processo de registro e faça fazer quina pela internet primeira aposta no site.

Depois de completar o processo de registro e fazer fazer quina pela internet primeira aposta, você receberá os benefícios exclusivos oferecidos pelo Embaixador SportyBet. Isso pode incluir coisas como créditos de aposta grátis, aumentos de depósito e outras promoções especiais.

Por que deve usar o código de referência do Embaixador SportyBet

Há muitas razões pelas quais vale a pena usar o código de referência do Embaixador SportyBet. Além de receber benefícios exclusivos, também está ajudando a apoiar um indivíduo que está ajudando a promover a marca e ajudar a crescer. Além disso, é uma ótima maneira de se envolver com a comunidade de apostas desportivas e conhecer outras pessoas que compartilham seu interesse.

Então, se você está procurando uma maneira de se inscrever no Site de apostas desportivas SportyBet e obter benefícios exclusivos, certifique-se de entrar em contato com um Embaixador SportyBet e pedir o seu código de referência. É rápido, fácil e pode ajudá-lo a economizar dinheiro e aumentar suas chances de ganhar.

Agora que você sabe sobre o código de referência do Embaixador SportyBet, é hora de começar a apostar e ganhar dinheiro. Boa sorte e lembre-se de jogar responsavelmente.

**Benefícios** Descrição Créditos de aposta grátis Receba créditos grátis para serem usados em apostas desportivas Aumentos de depósito Obtenha um bônus extra quando fizer um depósito Promoções especiais Participe de promoções exclusivas para membros ```less

 $\ddot{\phantom{0}}$ 

# **fazer quina pela internet :pix bet**

o. Por favor e note: seu valor do saque aparecerá sob as descrição 'BETFAIR' em fazer quina pela internet

so extrato bancário! Quanto tempo levará para uma retira chegar à minha conta bancária? suspport betfair : App -- respostas detalhe ;a\_idda #0 BetFaire 12% Comissão 2 um dos três pacotes da páginas "Minha contas";2 Uma vez Mudança par o pacote diferente há qualquer momento entrando Em fazer quina pela internet {k0)} contato com os Atendimento ao Cliente (

re onde essas equipes estão indo. Assistir os jogos para como o jogadores individuais ecutam são um modo ainda melhor se tentar fazer essa determinação! A pre temporada da L realmente tem algum valor preditivo? clareerreport : artigos s: 1302670/does comthe fl apreseason (really)hav...

vestir" para os dias de jogo. NFL Preseason: Como funciona

## **fazer quina pela internet :slots pagando**

O presidente da Geórgia, Salome Zourabichvili disse no sábado que vetou um projeto de lei sobre influência estrangeira e provocou protestos na região.

O Parlamento da Geórgia, que aprovou o projeto de lei fazer quina pela internet três leituras é amplamente esperado para substituir a veto.O partido governista Georgian Dream Party (Sonho georgiano),que introduziu uma legislação proposta pode transformá-lo na Lei já no dia 28 maio quando será novamente sessão do parlamento

A Sra. Zourabichvili chamou seu veto de "simbólico", mas ainda representou outro passo no conflito político entre a oposição pró-ocidental do país, que ela apoia e o partido Sonho Georgiano Partido dos Trabalhadores da Geórgia (Sonho georgiano), fazer quina pela internet vigor desde 2012.

A crise destacou a natureza altamente polarizada da vida política na Geórgia, que colocou fazer

quina pela internet questão o curso pró-ocidental do país e está consagrado no seu estatuto como funcionários americanos ameaçaram rebaixar os laços com ele.

A Geórgia, uma nação montanhosa de 3 milhões e meio no centro do Cáucaso foi um pioneiro pró-ocidental entre os antigos estados soviéticos. Se se afastasse da Rússia fazer quina pela internet favor duma relação mais estreita com a Russia (Rússia), poderia mudar toda região por causa das suas posições geográficas centrais lá existentes

O projeto de lei que desencadeou a crise tem um nome inócuo: "Sobre transparência da influência estrangeira".

É necessário que grupos não-governamentais e meios de comunicação recebam mais do 20% dos seus fundos provenientes das fontes estrangeiras para se registarem como "organizações com interesses estrangeiros", bemcomo fornecer demonstrações financeiras anuais sobre as suas atividades. O Ministério da Justiça georgiano teria amplos poderes a fim controlar o cumprimento, podendo resultar fazer quina pela internet multa equivalente à quantia superior aos 9 mil dólares americanos (cerca R\$9.000).

O partido no poder insiste que o projeto de lei é necessário para fortalecer a soberania da Geórgia contra interferência externa fazer quina pela internet fazer quina pela internet vida política por ONGs e organizações midiáticas financiada pelo Ocidente. Mas oposição vocal do país se refere à ele como "lei russa", projetado Para converter Georgia Em um estado pró-Moscovo na substância, Se não for nome

"Esta lei, fazer quina pela internet fazer quina pela internet essência e espírito é fundamentalmente russa contradiz nossa constituição", disse a Sra. Zourabichvili ao anunciar o veto no sábado: "Essa legislação não está sujeita à mudanças ou melhorias que tornem um fácil direito de voto", afirmou ela na televisão dizendo?esta Lei deve ser revogada'.

Em 2024, a Sra. Zourabibichivili foi endossada pelo Partido dos Sonhos da Geórgia fazer quina pela internet fazer quina pela internet tentativa bem-sucedida de se tornar presidente, mas nos anos desde então ela tem crescido cada vez mais crítica às políticas do partido - um processo que atingiu o pico com uma fracassa na intenção para impendêla até 2024!

Nascida fazer quina pela internet Paris, numa família de proeminentes emigrantes georgianos que fugiram da ocupação bolchevique do país por 1921. Sra Zourabichvili foi embaixadora na França no ano 2003; No mesmo período aceitou a nacionalidade Georgiana tornando-se primeira ministra das Relações Exteriores feminina daquele País até outubro 2005. Antes dela ser presidente Geórgia também fundou seu próprio partido político para o Parlamento eleito 2024. Embora seu papel seja fazer quina pela internet grande parte cerimonial, a Sra. Zourabichvili tornou-se o rosto público do protesto contra as posições dominantes no Partido dos Sonho da Geórgia (Sonho Georgiano), já que os partidos de oposição na georgianos sofreram divisões internas e não se tornaram membros das forças armadas nem representantes políticos mais poderosos perante seus interesses internos ou privados.[carecede]

Desde que o projeto de lei foi introduzido no início do mês abril, a capital Tbilisi. tem sido engolida por protestos contra ele : manifestantes marcharam pelas ruas quase todos os dias gritando "Não à legislação russa". Eles têm repetidamente cercado imponente edifício Parlamento da era soviética na Avenida Rustaveli fazer quina pela internet torno dele tentou bloquear as entradas para ela;

Muitos protestos se tornaram violentos, à medida que policiais de choque empurravam os manifestantes para longe do edifício parlamentar usando gás lacrimogêneo e spray pimenta. Vários membros da oposição foram presos ou espancados por agentes das forças armadas no sábado após o veto feito pela Sra Zourabichvili a praça foi novamente preenchida fazer quina pela internet frente ao Parlamento pelos protestantes na noite seguinte (ver nota).

No final de abril, o partido no poder liderado por Bidzina Ivanishvili um recluso Oligarca que retornou à Geórgia nos anos 2000 depois da Rússia fazer fortuna na década seguinte organizou uma manifestação fazer quina pela internet apoio ao projeto. Na sexta-feira milhares dos georgianos conservadores também marcharam numa procissão pela igreja pelo centro até a principal catedral do Tbilisi e muitos deles disseram apoiar este projecto

"Eu tenho amigos na Ucrânia, Rússia e Moldávia", disse Gocha Kekenadze um agricultor que

veio da região de Kakheti a leste do Tbilisi para se juntar à procissão. "Queremos viver como antes" no União Soviética", diz o Sr Keknedse 62: " São os americanos quem nos dizem pra pegar uma arma contra Moscou".

Author: condlight.com.br Subject: fazer quina pela internet Keywords: fazer quina pela internet Update: 2024/7/13 17:46:36